- 1) Select a random page
- 2) Insert a table with higher number of columns

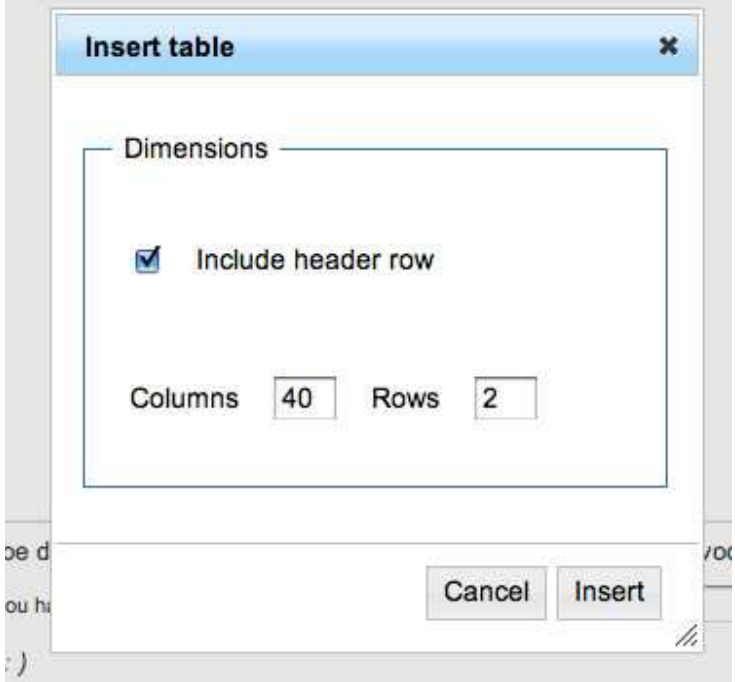

<<Columns goes beyond the page border>>

## Editing Jan Ekier (section)

Preview

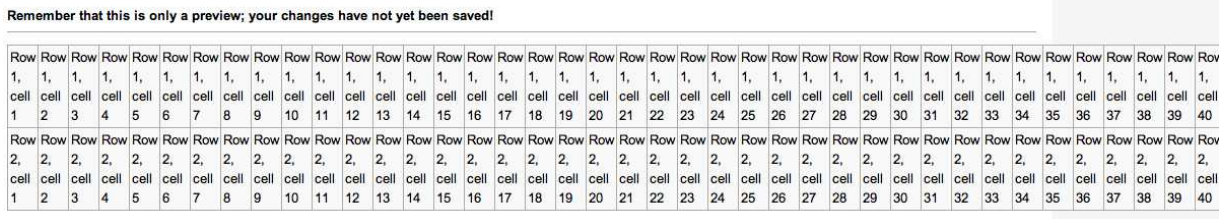